## Electron model construction in SCALE-UP

#### Pablo García-Fernández

Santander July 2017

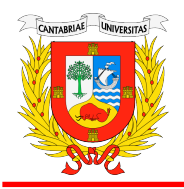

Universidad de Cantabria

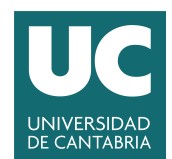

#### Anatomy of a SP-DFT model The full SP-DFT energy is:

$$
E = E^{(0)}(\lbrace \vec{u}_{\lambda} \rbrace, \overleftrightarrow{\eta} \rbrace + \sum_{\mathbf{ab}} D_{\mathbf{ab}}^{U} [\gamma_{\mathbf{ab}}^{\text{RAG,sr}} + \delta \gamma_{\mathbf{ab}}^{\text{el-lat,sr}}(\lbrace \vec{u}_{\lambda} \rbrace)]
$$

$$
+ \frac{1}{2} \sum_{\mathbf{ab}} \sum_{\mathbf{a'}\mathbf{b'}} (D_{\mathbf{ab}}^{U} D_{\mathbf{a'}\mathbf{b'}}^{U} U_{\mathbf{a}\mathbf{b}\mathbf{a'}\mathbf{b'}}^{Sr} - D_{\mathbf{ab}}^{U} D_{\mathbf{a'}\mathbf{b'}}^{U} I_{\mathbf{a}\mathbf{b}\mathbf{a'}\mathbf{b'}}) + E^{[g]}(\lbrace D^{U} \rbrace)
$$

 $\mathbf{D} \,\, E^{(0)}(\{\vec{u}_\boldsymbol{\lambda}\}, \overleftrightarrow{\eta})$  is a force-field for the reference state  $\bullet$   $\gamma_{\mathbf{ab}}^{\mathsf{RAG,sr}}$  are the one-electron terms at the reference geometry  $\partial \delta \gamma^{\rm el-lat,sr}_{\rm ab}(\{\vec{u}_{\bm{\lambda}}\})$  are the electron-lattice coupling terms  $\frac{1}{2}$   $U_{\bf aba'b'}^{\rm sr}$ ,  $I_{\bf aba'b'}$  are the two-electron terms  $\textbf{\textit{S}}$   $E^{\textsf{lg}}(\{D^U\})$  are the long-range (electrostatic) terms

#### Anatomy of a SP-DFT model The full SP-DFT energy is:

$$
E = E^{(0)}(\{\vec{u}_{\lambda}\}, \overleftrightarrow{\eta}) + \sum_{\mathbf{ab}} D_{\mathbf{ab}}^{U} [\gamma_{\mathbf{ab}}^{\text{RAG,sr}} + \delta \gamma_{\mathbf{ab}}^{\text{el-lat,sr}}(\{\vec{u}_{\lambda}\})]
$$

$$
+ \frac{1}{2} \sum_{\mathbf{ab}} \sum_{\mathbf{a'}\mathbf{b'}} (D_{\mathbf{ab}}^{U} D_{\mathbf{a'b'}}^{U} U_{\mathbf{ab}a'b'}^{Sr} - D_{\mathbf{ab}}^{U} D_{\mathbf{a'b'}}^{U} I_{\mathbf{aba'b'}}) + E^{[g]}(\{D^{U}\})
$$

 $\mathbf{D} \,\, E^{(0)}(\{\vec{u}_\boldsymbol{\lambda}\}, \overleftrightarrow{\eta})$  is a force-field for the reference state  $\bullet$   $\gamma_{\mathbf{ab}}^{\mathsf{RAG,sr}}$  are the one-electron terms at the reference geometry  $\partial \delta \gamma^{\rm el-lat,sr}_{\rm ab}(\{\vec{u}_{\bm{\lambda}}\})$  are the electron-lattice coupling terms  $\frac{1}{2}$   $U_{\bf aba'b'}^{\rm sr}$ ,  $I_{\bf aba'b'}$  are the two-electron terms  $\textbf{\textit{S}}$   $E^{\textsf{lg}}(\{D^U\})$  are the long-range (electrostatic) terms All parameters are defined at the reference state

$$
\gamma_{\mathbf{ab}} = \langle \chi_{\mathbf{a}} | \hat{h}[n_0] | \chi_{\mathbf{b}} \rangle
$$
  

$$
g(\vec{r}, \vec{r}') = \frac{1}{|\vec{r} - \vec{r}'|} + \frac{\delta^2 E_{\mathbf{xc}}}{\delta n(\vec{r}) \delta n(\vec{r}')} \bigg|_{n_0}.
$$

Pablo García-Fernández estadounican.es se estadounican.es SPDFT Workshop

The reference state is the base to make the SP-DFT expansion

$$
E_{\text{DFT}} \approx \underbrace{E_0}_{\text{lattice}} + \underbrace{E_1 + E_2 + \dots}_{\text{electron excitations}}
$$
\n
$$
n_0(\vec{r})
$$

The reference state is the base to make the SP-DFT expansion

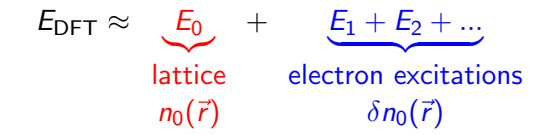

The reference state is identified with the reference density,  $n_0$ :

The reference state is the base to make the SP-DFT expansion

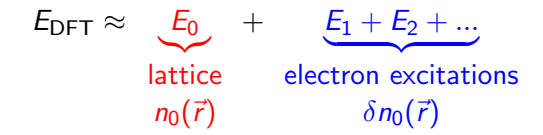

The reference state is identified with the reference density,  $n_0$ :

 $\bullet$   $n_0$  is not spin-polarized (avoid bias between up/down states)

The reference state is the base to make the SP-DFT expansion

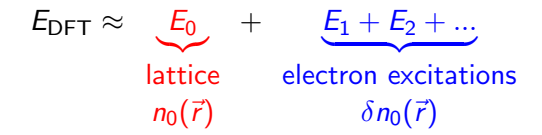

The reference state is identified with the reference density,  $n_0$ :

- $\bullet$   $n_0$  is not spin-polarized (avoid bias between up/down states)
- 2 In the Wannier-function (WF) basis it is characterized by a diagonal density matrix:

$$
n_0(\vec{r}) = \sum_{\mathbf{ab}} d_{\mathbf{ab}}^{(0)} \chi_{\mathbf{a}}(\vec{r}) \chi_{\mathbf{b}}(\vec{r}) = \sum_{\mathbf{a}} o_{\mathbf{a}}^{(0)} |\chi_{\mathbf{a}}(\vec{r})|^2 \Longleftrightarrow d_{\mathbf{ab}}^{(0)} = \delta_{\mathbf{ab}} o_{\mathbf{a}}^{(0)}
$$

The reference state is the base to make the SP-DFT expansion

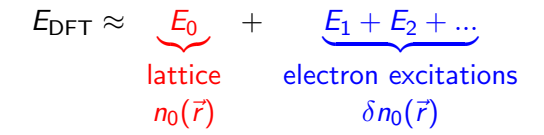

The reference state is identified with the reference density,  $n_0$ :

- $\bullet$   $n_0$  is not spin-polarized (avoid bias between up/down states)
- 2 In the Wannier-function (WF) basis it is characterized by a diagonal density matrix:

$$
n_0(\vec{r}) = \sum_{\mathbf{ab}} d_{\mathbf{ab}}^{(0)} \chi_{\mathbf{a}}(\vec{r}) \chi_{\mathbf{b}}(\vec{r}) = \sum_{\mathbf{a}} o_{\mathbf{a}}^{(0)} |\chi_{\mathbf{a}}(\vec{r})|^2 \Longleftrightarrow d_{\mathbf{ab}}^{(0)} = \delta_{\mathbf{ab}} o_{\mathbf{a}}^{(0)}
$$

**3** It is continuously defined for all geometries (not just RAG)

The reference state is the base to make the SP-DFT expansion

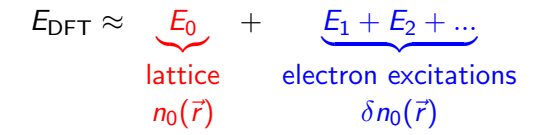

The reference state is identified with the reference density,  $n_0$ :

- $\bullet$   $n_0$  is not spin-polarized (avoid bias between up/down states)
- 2 In the Wannier-function (WF) basis it is characterized by a diagonal density matrix:

$$
n_0(\vec{r}) = \sum_{\mathbf{ab}} d_{\mathbf{ab}}^{(0)} \chi_{\mathbf{a}}(\vec{r}) \chi_{\mathbf{b}}(\vec{r}) = \sum_{\mathbf{a}} o_{\mathbf{a}}^{(0)} |\chi_{\mathbf{a}}(\vec{r})|^2 \Longleftrightarrow d_{\mathbf{ab}}^{(0)} = \delta_{\mathbf{ab}} o_{\mathbf{a}}^{(0)}
$$

**3** It is continuously defined for all geometries (not just RAG)

 $\theta$  n<sub>0</sub> may be a real solution (DFT calculable) or be virtual

The key is the procedure to get WFs from first-principles

Pablo García-Fernández estadounican.es SPDFT Workshop

# Obtaining the basis from first-principles

The tool we employ to obtain WFs is  $W$ ANNIER $90$ 

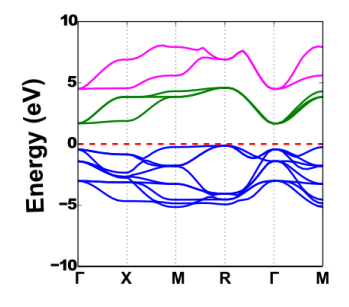

Example:  $BaTiO<sub>3</sub>$ Wannier-Bloch transformation

$$
\psi_{n\vec{k}} = \sum_{a\vec{R}} c_{an\vec{k}} e^{i\vec{k}\vec{R}} \chi_a(\vec{r} - \vec{R})
$$

- **1** Select energy window
- 2 Select projections
- **3** Minimize spread

# Obtaining the basis from first-principles

The tool we employ to obtain WFs is  $W$ ANNIER $90$ 

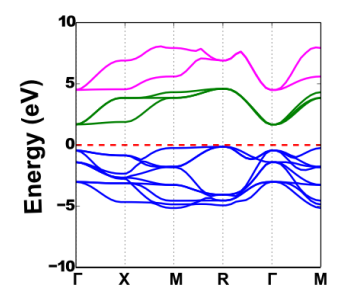

Example:  $BaTiO<sub>3</sub>$ Wannier-Bloch transformation  $\sum$  $.77$  $R$ 

$$
\psi_{n\vec{k}} = \sum_{a\vec{R}} c_{an\vec{k}} e^{i\vec{k}\vec{R}} \chi_a(\vec{r} - \vec{R})
$$

- **1** Select energy window
- **2** Select projections
- **3** Minimize spread

Key property to understand how the reference is defined: A diagonal density matrix is only obtained from the transformation of a set of Bloch states that are equally populated

$$
o_{j\vec{k}}^{(0)}=o_{\mathcal{J}}\omega_{\vec{k}}\Longleftrightarrow d_{\mathbf{ab}}^{(0)}=o_{\mathcal{J}}\delta_{\mathbf{ab}}
$$

Selecting energy window determines real/virtual reference state

Pablo García-Fernández e contra garciapa@unican.es SPDFT Workshop

Only valence bands

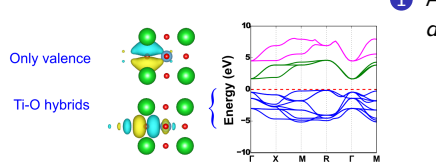

**1** All bands are occupied:  $d_{ab}^{(0)}=2\delta_{ab}$ 

Only valence bands

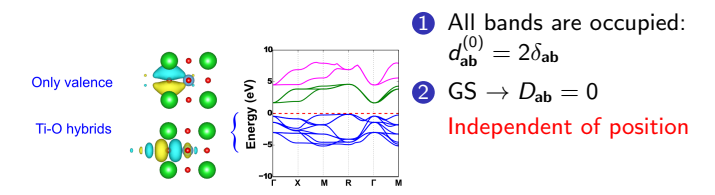

Only valence bands

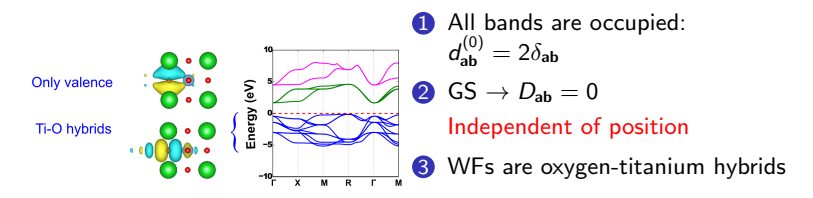

Only valence bands

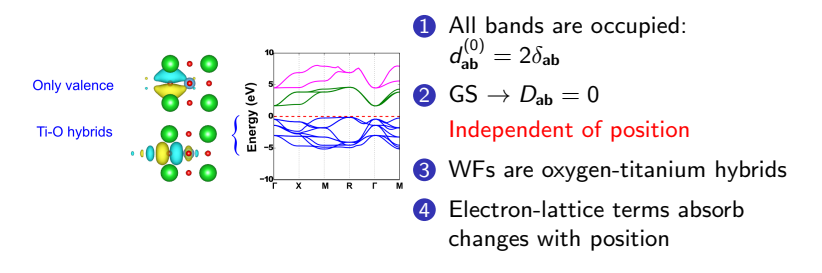

Only valence bands

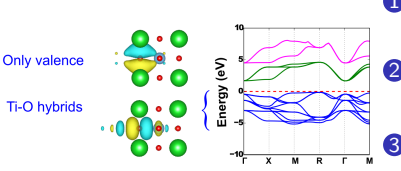

#### changes with position Valence and lower conduction bands

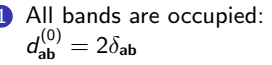

$$
G\mathsf{S}\to D_{\mathsf{ab}}=0
$$

Independent of position

- **3** WFs are oxygen-titanium hybrids
- **4** Electron-lattice terms absorb
- **1** Occuppied/virtual bands included
- 2 Ground state  $\Rightarrow$  non-diagonal  $d_{ab}$

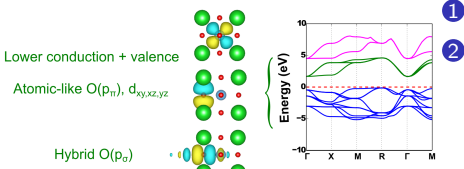

Only valence bands

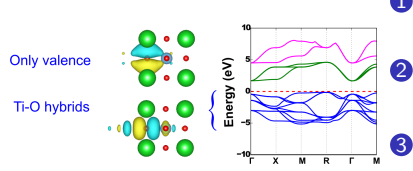

irgy (eV)

# changes with position Valence and lower conduction bands

All bands are occupied:  $d_{ab}^{(0)}=2\delta_{ab}$ 

$$
G\mathsf{S}\to D_{\mathsf{ab}}=0
$$

Independent of position

- **3** WFs are oxygen-titanium hybrids
- **4** Electron-lattice terms absorb

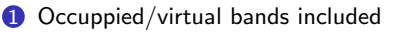

- 2 Ground state  $\Rightarrow$  non-diagonal  $d_{ab}$
- **3** WFs are atomic-like

off-diagonal  $d_{ab} \Leftrightarrow$  hybridization

 $\Phi$   $d_{ab}$  changes with geometry

Lower conduction + valence

Atomic-like  $O(p_n)$ ,  $d_{w \times w}$ 

Hybrid  $O(p_a)$ 

Only valence bands

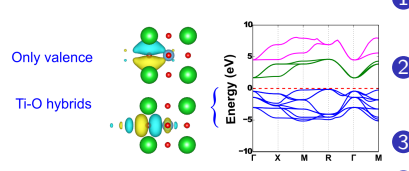

#### changes with position Valence and lower conduction bands

All bands are occupied:  $d_{ab}^{(0)}=2\delta_{ab}$ 

$$
Q\text{GS} \rightarrow D_{ab} = 0
$$

Independent of position

- **3** WFs are oxygen-titanium hybrids
- **4** Electron-lattice terms absorb

**1** Occuppied/virtual bands included

- 2 Ground state  $\Rightarrow$  non-diagonal  $d_{ab}$
- **3** WFs are atomic-like

off-diagonal  $d_{ab} \Leftrightarrow$  hybridization

- $\Phi$   $d_{ab}$  changes with geometry
- **6** Equivalent to metals

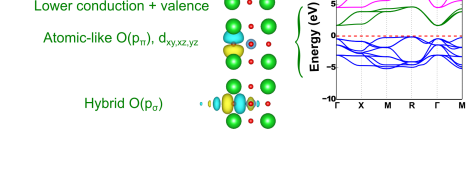

Lower conduction + valence

Only valence bands

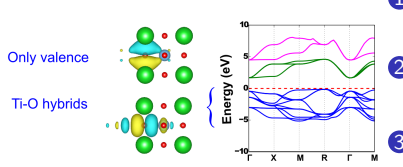

### changes with position Valence and lower conduction bands

Lower conduction + valence Atomic-like  $O(p_n)$ ,  $d_{w \times w}$ 

Hybrid  $O(p_a)$ 

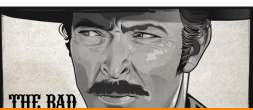

Pablo García-Fernández estadounican.es se estadounican.es SPDFT Workshop

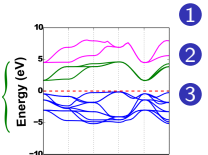

**1** All bands are occupied:  $d_{ab}^{(0)}=2\delta_{ab}$ 

$$
G\mathsf{S}\to D_{\mathsf{ab}}=0
$$

Independent of position

- **3** WFs are oxygen-titanium hybrids
	- Electron-lattice terms absorb
- **1** Occuppied/virtual bands included
- 2 Ground state  $\Rightarrow$  non-diagonal  $d_{ab}$
- **3** WFs are atomic-like

off-diagonal  $d_{ab} \Leftrightarrow$  hybridization

- $\Phi$   $d_{ab}$  changes with geometry
- **6** Equivalent to metals Model construction is hugely restricted due to WANNIER90

constraints

Main questions building a SP model:

• Which terms enter the model? Symmetry-Adapted-Terms (SAT)

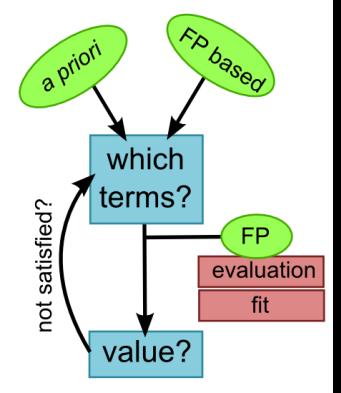

**2** What value do they take?

Main questions building a SP model:

- **1** Which terms enter the model? Symmetry-Adapted-Terms (SAT)
	- $\blacktriangleright$  FP-based Statistical analysis FP data

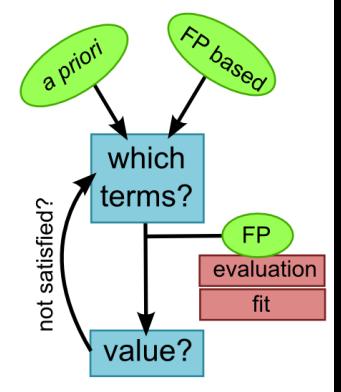

**2** What value do they take?

Main questions building a SP model:

- **1** Which terms enter the model? Symmetry-Adapted-Terms (SAT)
	- $\blacktriangleright$  FP-based Statistical analysis FP data  $\blacktriangleright$  a priori -Range criterion -Symmetry simplification Slater-Koster, Ligand-field  $(+0)$
- **2** What value do they take?

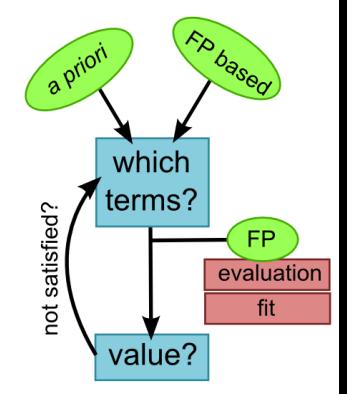

Main questions building a SP model:

- **1** Which terms enter the model? Symmetry-Adapted-Terms (SAT)
	- $\blacktriangleright$  FP-based Statistical analysis FP data  $\blacktriangleright$  a priori -Range criterion -Symmetry simplification Slater-Koster, Ligand-field  $(+0)$
- **2** What value do they take?
	- Direct evaluation

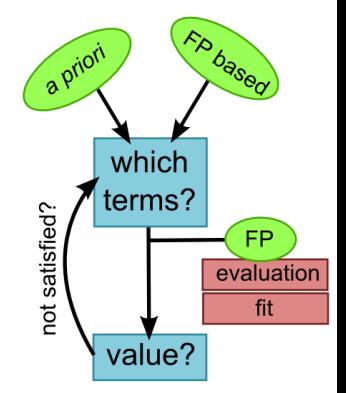

Main questions building a SP model:

- Which terms enter the model? Symmetry-Adapted-Terms (SAT)
	- $\blacktriangleright$  FP-based Statistical analysis FP data  $\blacktriangleright$  a priori
	- -Range criterion -Symmetry simplification Slater-Koster, Ligand-field  $(+0)$
- **2** What value do they take?
	- Direct evaluation
	- $\blacktriangleright$  Fit of FP simulations

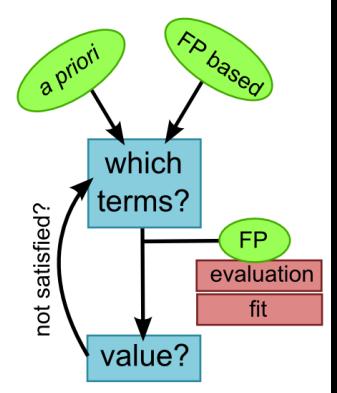

Main questions building a SP model:

- Which terms enter the model? Symmetry-Adapted-Terms (SAT)
	- $\blacktriangleright$  FP-based Statistical analysis FP data
	- $\blacktriangleright$  a priori -Range criterion -Symmetry simplification Slater-Koster, Ligand-field  $(+0)$
- **2** What value do they take?
	- Direct evaluation
	- $\blacktriangleright$  Fit of FP simulations

The answer to both questions can be answered self-consistently Problems:

**1 WF from WANNIER90 do not have symmetry** Proposing SATs for  $\gamma$  or  $\delta\gamma_{\bf ab}^{\rm el-lat,sr}$  is difficult

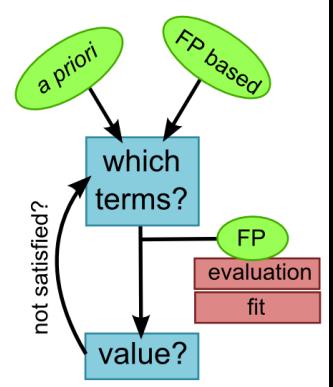

Main questions building a SP model:

- Which terms enter the model? Symmetry-Adapted-Terms (SAT)
	- $\blacktriangleright$  FP-based Statistical analysis FP data
	- $\blacktriangleright$  a priori -Range criterion -Symmetry simplification Slater-Koster, Ligand-field  $(+0)$
- **2** What value do they take?
	- $\triangleright$  Direct evaluation
	- $\blacktriangleright$  Fit of FP simulations

The answer to both questions can be answered self-consistently Problems:

**1 WF from WANNIER90 do not have symmetry** Proposing SATs for  $\gamma$  or  $\delta\gamma_{\bf ab}^{\rm el-lat,sr}$  is difficult

Training-set approaches may be intrinsically biased or difficult Pablo García-Fernández es se es seguidade garciapa@unican.es SPDFT Workshop

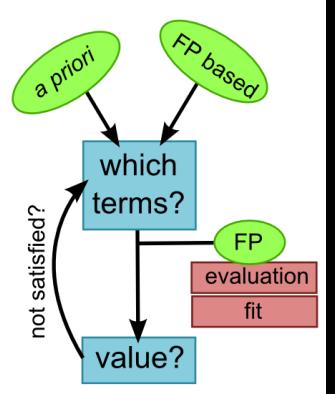

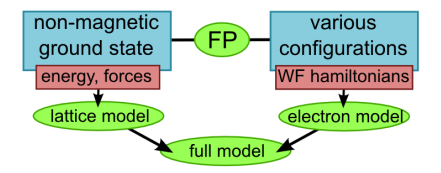

**1** Calculate the lattice model for a reasonable configuration

- $\triangleright$  Non-magnetic systems Ground state
- $\triangleright$  Magnetic systems Choose insulating, high-symmetry

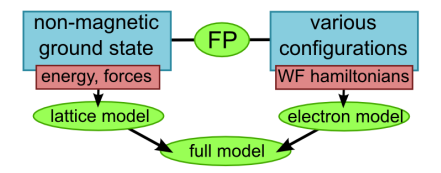

**1** Calculate the lattice model for a reasonable configuration

- $\triangleright$  Non-magnetic systems Ground state
- $\triangleright$  Magnetic systems Choose insulating, high-symmetry
- **2** Obtain electron model Use FP Wannier Hamiltonians Independent from total energies or forces (lattice)

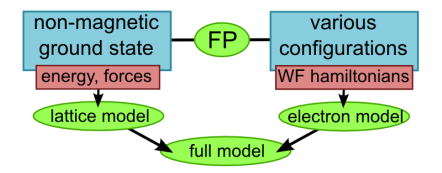

**1** Calculate the lattice model for a reasonable configuration

- $\triangleright$  Non-magnetic systems Ground state
- $\triangleright$  Magnetic systems Choose insulating, high-symmetry
- **2** Obtain electron model Use FP Wannier Hamiltonians Independent from total energies or forces (lattice)
- <sup>3</sup> Obtain electron model energy for configuration used in DFT

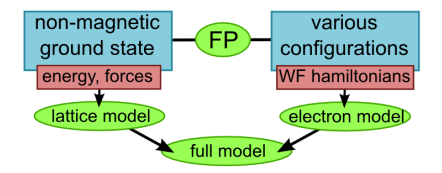

**1** Calculate the lattice model for a reasonable configuration

- $\triangleright$  Non-magnetic systems Ground state
- $\blacktriangleright$  Magnetic systems Choose insulating, high-symmetry
- **2** Obtain electron model Use FP Wannier Hamiltonians Independent from total energies or forces (lattice)
- <sup>3</sup> Obtain electron model energy for configuration used in DFT

Reference configuration in electron model may not match that for lattice model!

# What if ground state and reference do not match?

The DFT ground state energy matches that of the lattice model:

 $E_{\text{DFT}}^{\text{(ground)}} = E_{\text{lattice}}$ 

# What if ground state and reference do not match? The DFT ground state energy matches that of the lattice model:

 $E_{\text{DFT}}^{\text{(ground)}} = E_{\text{lattice}}$ 

At the same time this also corresponds with the SPDFT energy:

$$
E_{\text{DFT}}^{\text{(ground)}} \approx E^{(0)} + \underbrace{E^{(1)} + E^{(2)} + \dots}_{\text{electrons in GS}}
$$

Thus, the correct  $E^{(0)}$  takes the value:

$$
E^{(0)} \approx E_{\text{lattice}} - \underbrace{(E^{(1)} + E^{(2)} + \dots)}_{\text{electrons in GS}}
$$

where the electron correction is only dependent on the geometry.

This is equivalent to correcting the force-field Currently we correct the harmonic part of the lattice model Working on the anharmonic part (or something better)!

Pablo García-Fernández e contra garciapa@unican.es SPDFT Workshop

The basis of SP electron calculations is the real-space Hamiltonian

$$
h_{ab}^{s} = \gamma_{ab}^{RAG,sr} + \delta \gamma_{ab}^{el-lat,sr}(\{\vec{u}_{\lambda}\}) + \sum_{a'b'} \left(D_{a'b'}^{U,s} U_{aba'b'} + D_{a'b'}^{I,s} I_{aba'b'}\right) + \gamma_{ab}^{lr}
$$
  
Equivalent to WANNIER90 Hamiltonians *Lots of info!*  
We use a training set to filter out all parameters

The basis of SP electron calculations is the real-space Hamiltonian

$$
h_{ab}^{s} = \gamma_{ab}^{RAG,sr} + \delta \gamma_{ab}^{el-lat,sr}(\{\vec{u}_{\lambda}\}) + \sum_{a'b'} \left(D_{a'b'}^{U,s} U_{aba'b'} + D_{a'b'}^{I,s} I_{aba'b'}\right) + \gamma_{ab}^{lr}
$$
  
Equivalent to WANNIER90 Hamiltonians *Lots of info!*  
We use a training set to filter out all parameters  
Obtain Born-charges, etc. to obtain  $\gamma_{ab}^{lr}$ 

The basis of SP electron calculations is the real-space Hamiltonian

$$
h_{ab}^s = \gamma_{ab}^{RAG,sr} + \delta \gamma_{ab}^{el-lat,sr} (\{\vec{u}_{\lambda}\}) + \sum_{a'b'} \left(D_{a'b'}^{U,s} U_{aba'b'} + D_{a'b'}^{I,s} I_{aba'b'}\right) + \gamma_{ab}^{Ir}
$$
  
Equivalent to WANNIER90 Hamiltonians Lots of info!  
We use a training set to filter out all parameters  
0 Obtain Born-charges, etc. to obtain  $\gamma_{ab}^{Ir}$   
9 Find important  $h_{ab}^s$  elements  $\rightarrow \gamma_{ab}^{RAG,sr}$   
9 Find important  $h_{ab}^s$  elements  $\rightarrow \gamma_{ab}^{RAG,sr}$ 

The basis of SP electron calculations is the real-space Hamiltonian

$$
h_{ab}^s = \gamma_{ab}^{RAG,sr} + \delta \gamma_{ab}^{el-lat,sr} (\{\vec{u}_{\lambda}\}) + \sum_{a'b'} \left(D_{a'b'}^{U,s} U_{aba'b'} + D_{a'b'}^{I,s} I_{aba'b'}\right) + \gamma_{ab}^{Ir}
$$
  
Equivalent to WANNIER90 Hamiltonians Lots of info!  
We use a training set to filter out all parameters  
Obtain Born-chages, etc. to obtain  $\gamma_{ab}^{Ir}$   
Find important  $h_{ab}^s$  elements  $\rightarrow \gamma_{ab}^{RAG,sr}$   
 $\sum_{\substack{s_{ij}=0.0016^{10} \text{ for } s_{ij}=0.0016^{10} \text{ for } s_{ij}=0.0016^{10} \text$ 

**3** Find how  $h_{\text{ab}}^{s}$  changes. Superimposed:

- Two-electron: Different electron state Doping, magnetic state,...
- $\blacktriangleright$  Electron-lattice: Change geometry in reference

Not always easy to separate!

In each step we apply some user-input cutoff:

**1** Filter  $\{h_{ab}\}$  and retain only the most important terms.

 $|h_{ab}| > \delta \varepsilon_h$ 

In each step we apply some user-input cutoff:

**1** Filter  $\{h_{ab}\}\$  and retain only the most important terms.

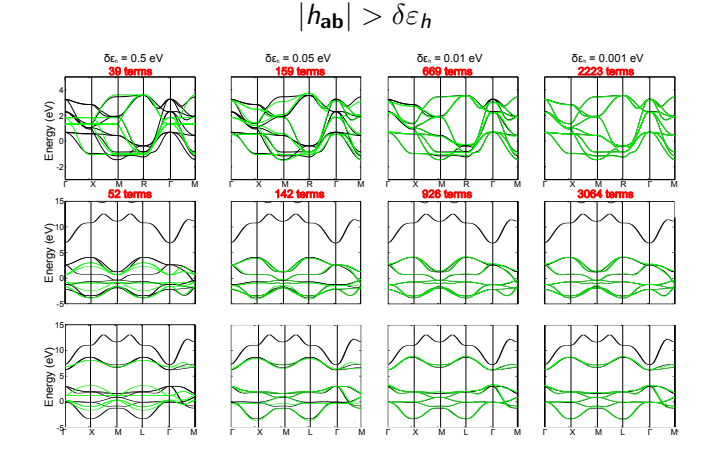

#### $\delta \varepsilon_h$  controls the balance of quality vs computational efficiency

In each step we apply some user-input cutoff:

**1** Filter  $\{h_{ab}\}$  and retain only the most important terms.

$$
|h_{\text{ab}}| > \delta \varepsilon_h
$$

 $\odot$  Find the most important U and I constants looking for changes across  $\{h_{ab}\}\$ and D

In each step we apply some user-input cutoff:

**1** Filter  $\{h_{ab}\}\$  and retain only the most important terms.

 $|h_{ab}| > \delta \varepsilon_h$ 

 $\bullet$  Find the most important U and I constants looking for changes across  $\{h_{ab}\}\$ and D

 $U \Rightarrow$  number of electrons:

$$
|D_{a'b'}^{\uparrow} + D_{a'b'}^{\downarrow}| > \delta D
$$

$$
\left| \frac{h_{ab}^{\uparrow}(i) + h_{ab}^{\downarrow}(i)}{2} - \frac{\bar{h}_{ab}^{\uparrow} + \bar{h}_{ab}^{\downarrow}}{2} \right| > \delta \varepsilon_{ee}
$$

In each step we apply some user-input cutoff:

**1** Filter  $\{h_{ab}\}\$  and retain only the most important terms.

 $|h_{ab}| > \delta \varepsilon_h$ 

 $\bullet$  Find the most important U and I constants looking for changes across  $\{h_{ab}\}\$ and D

 $U \Rightarrow$  number of electrons:

 $|D_{\mathbf{a}^{\prime}}^{\uparrow}|$  $\int_a^{\uparrow} b' + D_a^{\downarrow}$  $\vert_{a^{\prime }b^{\prime }}^{\downarrow }$   $\vert >\delta D$ 

$$
\frac{\left| h_{\text{ab}}^{\uparrow}(i) + h_{\text{ab}}^{\downarrow}(i)}{2} - \frac{\bar{h}_{\text{ab}}^{\uparrow} + \bar{h}_{\text{ab}}^{\downarrow}}{2} \right| > \delta \varepsilon_{\text{ee}}
$$
\n
$$
\left| \sum_{a'b'} \left( D_{a'b'}^{\downarrow} + D_{a'b'}^{\uparrow} \right) U_{\text{aba'b'}} \right|
$$

In each step we apply some user-input cutoff:

**1** Filter  $\{h_{ab}\}\$  and retain only the most important terms.

 $|h_{ab}| > \delta \varepsilon_h$ 

 $\bullet$  Find the most important U and I constants looking for changes across  $\{h_{ab}\}\$ and D

 $U \Rightarrow$  number of electrons:

 $\int_a^{\uparrow} b' + D_a^{\downarrow}$ 

 $\vert_{a^{\prime }b^{\prime }}^{\downarrow }$   $\vert >\delta D$ 

 $I \Rightarrow$  spin polarization:

$$
|D^{\uparrow}_{a'b'} - D^{\downarrow}_{a'b'}| > \delta D
$$

$$
\frac{\left| h_{\mathbf{a}\mathbf{b}}^{\uparrow}(i) + h_{\mathbf{a}\mathbf{b}}^{\downarrow}(i)}{2} - \frac{\bar{h}_{\mathbf{a}\mathbf{b}}^{\uparrow} + \bar{h}_{\mathbf{a}\mathbf{b}}^{\downarrow}}{2} \right| > \delta \varepsilon_{\text{ee}} \qquad \left| \frac{h_{\mathbf{a}\mathbf{b}}^{\uparrow}(i) - h_{\mathbf{a}\mathbf{b}}^{\downarrow}(i)}{2} \right| > \delta \varepsilon_{\text{ee}}
$$
\n
$$
\left| \frac{h_{\mathbf{a}\mathbf{b}}^{\uparrow}(i) - h_{\mathbf{a}\mathbf{b}}^{\downarrow}(i)}{2} \right| > \delta \varepsilon_{\text{ee}}
$$

 $|D_{\mathbf{a}^{\prime}}^{\uparrow}|$ 

In each step we apply some user-input cutoff:

**1** Filter  $\{h_{ab}\}\$  and retain only the most important terms.

 $|h_{\rm ah}| > \delta \varepsilon_h$ 

 $\bullet$  Find the most important U and I constants looking for changes across  $\{h_{ab}\}\$ and D

 $U \Rightarrow$  number of electrons:

 $I \Rightarrow$  spin polarization:

 $|D_{\mathbf{a}^{\prime}}^{\uparrow}|$  $\int_a^{\uparrow} b' + D_a^{\downarrow}$  $\vert_{a^{\prime }b^{\prime }}^{\downarrow }$   $\vert >\delta D$  $|D_{\mathbf{a}}^{\uparrow}|$  $\int_a^{\uparrow} b' - D_a^{\downarrow}$  $\vert_{a^{\prime }b^{\prime }}^{\downarrow }$   $\vert >\delta D$ 

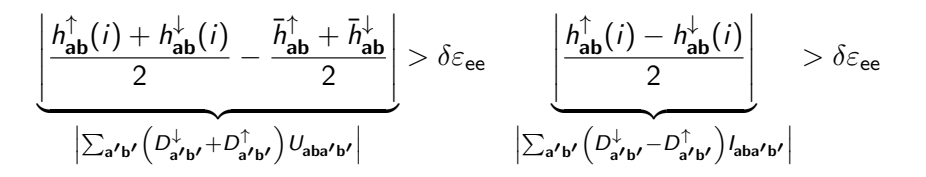

### Two-electron terms

Involve screened electron-electron interactions:

$$
X_{\mathbf{a}\mathbf{b}\mathbf{a}'\mathbf{b}'} = \int d^3 r \chi_{\mathbf{a}}(\vec{r}) \chi_{\mathbf{b}}(\vec{r}) \int d^3 r' \chi_{\mathbf{a}'}(\vec{r}') \chi_{\mathbf{b}'}(\vec{r}') g_X(\vec{r}, \vec{r}') \quad X = U, I
$$

with the operators,

$$
g_{U,I}(\vec{r},\vec{r}') = \frac{1}{2} \left[ \pm \left. \frac{\delta^2 E_{\rm xc}}{\delta n(\vec{r},\uparrow)\delta n(\vec{r}',\uparrow)} \right|_{n_0} + \left. \frac{\delta^2 E_{\rm xc}}{\delta n(\vec{r},\uparrow)\delta n(\vec{r}',\downarrow)} \right|_{n_0} \right]
$$

#### Two-electron terms

Involve screened electron-electron interactions:

$$
X_{\mathbf{aba'}\mathbf{b'}} = \int d^3 r \chi_{\mathbf{a}}(\vec{r}) \chi_{\mathbf{b}}(\vec{r}) \int d^3 r' \chi_{\mathbf{a'}}(\vec{r}') \chi_{\mathbf{b'}}(\vec{r}') g_X(\vec{r}, \vec{r}') \quad X = U, I
$$

with the operators,

$$
g_{U,I}(\vec{r},\vec{r}') = \frac{1}{2} \left[ \pm \left. \frac{\delta^2 E_{\rm xc}}{\delta n(\vec{r},\uparrow)\delta n(\vec{r}',\uparrow)} \right|_{n_0} + \left. \frac{\delta^2 E_{\rm xc}}{\delta n(\vec{r},\uparrow)\delta n(\vec{r}',\downarrow)} \right|_{n_0} \right]
$$

They follow a strict hierarchy:

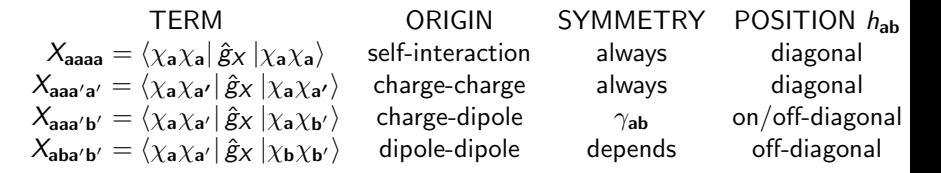

In general it is easy to propose two-electron terms to build a model We can use ligand-field  $(+U)$  to reduce amount of degrees of freedom

Pablo García-Fernández es se es seguidade garciapa@unican.es SPDFT Workshop

#### Electron-lattice

Electron-lattice terms are extremely sensitive to symmetry:

$$
\gamma_{\mathbf{ab}}^{\mathbf{sr}} = \gamma_{\mathbf{ab}}^0 + \sum_{\lambda v} - \left[ \vec{f}_{\mathbf{ab}, \lambda v} \cdot \delta \vec{r}_{\lambda v} + \delta \vec{r}_{\lambda v} \cdot \overset{\leftrightarrow}{g}_{\mathbf{ab}, \lambda v} \cdot \delta \vec{r}_{\lambda v} + \ldots \right]
$$

Calculation  $\rightarrow$  observe change in WANNNIER90  $h_{ab}$  with geometry

#### Electron-lattice

Electron-lattice terms are extremely sensitive to symmetry:

$$
\gamma_{\mathbf{ab}}^{\mathbf{sr}} = \gamma_{\mathbf{ab}}^0 + \sum_{\lambda v} - \left[ \vec{f}_{\mathbf{ab}, \lambda v} \cdot \delta \vec{r}_{\lambda v} + \delta \vec{r}_{\lambda v} \cdot \overset{\leftrightarrow}{g}_{\mathbf{ab}, \lambda v} \cdot \delta \vec{r}_{\lambda v} + \ldots \right]
$$

Calculation  $\rightarrow$  observe change in WANNNIER90  $h_{ab}$  with geometry

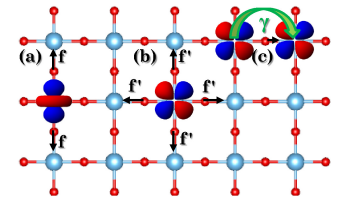

$$
\vec{f}_{{\bf a}{\bf b},\lambda\upsilon}=-\left\langle \chi_{{\bf a}}\right|\vec{\nabla}_{\vec{u}_{\pmb{\lambda}}-\vec{u}_{\upsilon}}h\left|\chi_{{\bf b}}\right\rangle
$$

Orbital shape strongly influences forces

#### Electron-lattice

Electron-lattice terms are extremely sensitive to symmetry:

$$
\gamma_{\mathbf{ab}}^{\mathbf{sr}} = \gamma_{\mathbf{ab}}^0 + \sum_{\lambda v} - \left[ \vec{f}_{\mathbf{ab}, \lambda v} \cdot \delta \vec{r}_{\lambda v} + \delta \vec{r}_{\lambda v} \cdot \overset{\leftrightarrow}{g}_{\mathbf{ab}, \lambda v} \cdot \delta \vec{r}_{\lambda v} + \ldots \right]
$$

Calculation  $\rightarrow$  observe change in WANNNIER90  $h_{ab}$  with geometry

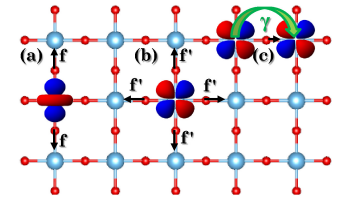

$$
\vec{f}_{\mathbf{a}\mathbf{b},\lambda\boldsymbol{\upsilon}}=-\left\langle \chi_{\mathbf{a}}\right|\vec{\nabla}_{\vec{u}_{\lambda}-\vec{u}_{\upsilon}}h\left|\chi_{\mathbf{b}}\right\rangle
$$

Orbital shape strongly influences forces

Lack symmetry in WANNIER90 hinders making electron-lattice SATs

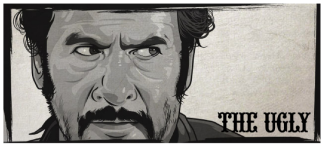

Orlando Aquije atixvector.deviantart.com

We are limited to a *priori* Jahn-Teller models/Slater-Koster variations

# Example: NiO

The first complex example for electronic structure:

Simple training set:

2 magnetic states of 2 atom cell (FM/AFM2)

# Example: NiO

The first complex example for electronic structure:

#### Simple training set:

2 magnetic states of 2 atom cell (FM/AFM2) **Difficulty** 

In-atom coupling not enough Add  $\text{Ni}(e_{\varrho})$ -O(2p) 2-electron

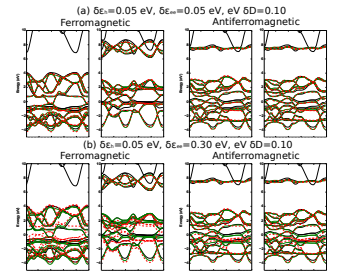

# Example: NiO

The first complex example for electronic structure:

#### Simple training set:

2 magnetic states of 2 atom cell (FM/AFM2) **Difficulty** 

In-atom coupling not enough Add  $\text{Ni}(e_{g})$ -O(2p) 2-electron

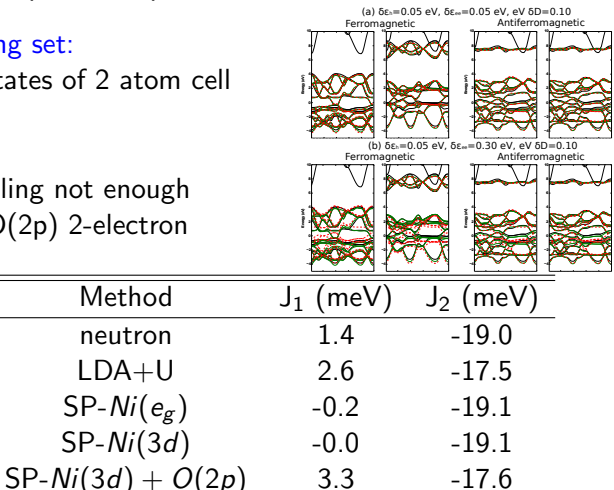

Philosophy to run it: Running modes

Modelmaker is a python script run from where the input is:

 $$$  python ../../utils/modelmaker.py \_mode\_ $>$  output

where  $\mod e$  is an integer meaning:

**1** Plot and compare the exact FP bands with those generated from the FP Wanniers and a  $\delta \varepsilon_h$  given in input.mmaker

Philosophy to run it: Running modes

Modelmaker is a python script run from where the input is:

\$ python  $1/(1.1)$  /utils/modelmaker.py \_mode\_ $>$  output

where  $\mod e$  is an integer meaning:

- **1** Plot and compare the exact FP bands with those generated from the FP Wanniers and a  $\delta \varepsilon_h$  given in input.mmaker
- **2** Calculate the Wanniers occupations for the electron configurations

Philosophy to run it: Running modes

Modelmaker is a python script run from where the input is:

\$ python  $1/(1.1)$  /utils/modelmaker.py \_mode\_ $>$  output

where  $\mod e$  is an integer meaning:

- **1** Plot and compare the exact FP bands with those generated from the FP Wanniers and a  $\delta \varepsilon_h$  given in input.mmaker
- **2** Calculate the Wanniers occupations for the electron configurations
- $\bf 3$  Find the  $\gamma_{\bf ab}$  and  $U_{\bf ab, a'b'}/I_{\bf ab, a'b'}$  parameters given  $\delta\varepsilon_h$ ,  $\delta\varepsilon_{ee}$ ,  $\delta D$

Philosophy to run it: Running modes

Modelmaker is a python script run from where the input is:

\$ python  $1/(1.1)$  /utils/modelmaker.py \_mode\_ $>$  output

where  $\text{mode}_z$  is an integer meaning:

- **1** Plot and compare the exact FP bands with those generated from the FP Wanniers and a  $\delta \varepsilon_h$  given in input.mmaker
- **2** Calculate the Wanniers occupations for the electron configurations
- $\bf 3$  Find the  $\gamma_{\bf ab}$  and  $U_{\bf ab, a'b'}/I_{\bf ab, a'b'}$  parameters given  $\delta\varepsilon_h$ ,  $\delta\varepsilon_{ee}$ ,  $\delta D$
- $\Phi$  Fit the  $\gamma_\mathbf{ab}$  and  $U_{\mathbf{ab},\mathbf{a}'\mathbf{b}'}/I_{\mathbf{ab},\mathbf{a}'\mathbf{b}'}$  contained in the files  $gamma_list.dat$  and  $u_list.dat$  generated in 3.

Philosophy to run it: Running modes

Modelmaker is a python script run from where the input is:

\$ python  $1/(1.1)$  /utils/modelmaker.py \_mode\_ $>$  output

where  $\text{mode}_z$  is an integer meaning:

- **1** Plot and compare the exact FP bands with those generated from the FP Wanniers and a  $\delta \varepsilon_h$  given in input.mmaker
- **2** Calculate the Wanniers occupations for the electron configurations
- $\bf 3$  Find the  $\gamma_{\bf ab}$  and  $U_{\bf ab, a'b'}/I_{\bf ab, a'b'}$  parameters given  $\delta\varepsilon_h$ ,  $\delta\varepsilon_{ee}$ ,  $\delta D$
- $\Phi$  Fit the  $\gamma_\mathbf{ab}$  and  $U_{\mathbf{ab},\mathbf{a}'\mathbf{b}'}/I_{\mathbf{ab},\mathbf{a}'\mathbf{b}'}$  contained in the files  $gamma_list.dat$  and  $u_list.dat$  generated in 3.
- **6** Plot the model generated before (not in use)

Philosophy to run it: Running modes

Modelmaker is a python script run from where the input is:

\$ python  $1/(1.1)$  /utils/modelmaker.py \_mode\_ $>$  output

where  $\text{\textendash}$  mode is an integer meaning:

- **1** Plot and compare the exact FP bands with those generated from the FP Wanniers and a  $\delta \varepsilon_h$  given in input.mmaker
- **2** Calculate the Wanniers occupations for the electron configurations
- $\bf 3$  Find the  $\gamma_{\bf ab}$  and  $U_{\bf ab, a'b'}/I_{\bf ab, a'b'}$  parameters given  $\delta\varepsilon_h$ ,  $\delta\varepsilon_{ee}$ ,  $\delta D$
- $\Phi$  Fit the  $\gamma_\mathbf{ab}$  and  $U_{\mathbf{ab},\mathbf{a}'\mathbf{b}'}/I_{\mathbf{ab},\mathbf{a}'\mathbf{b}'}$  contained in the files  $gamma_list.dat$  and  $u_list.dat$  generated in 3.
- **6** Plot the model generated before (not in use)
- **6** Find the electron-lattice parameters  $\vec{f}$ ,  $(g)$  given  $\delta f_{e-l}$

Philosophy to run it: Running modes

Modelmaker is a python script run from where the input is:

\$ python  $1/(1.1)$  /utils/modelmaker.py \_mode\_ $>$  output

where  $\text{\textendash}$  mode is an integer meaning:

- **1** Plot and compare the exact FP bands with those generated from the FP Wanniers and a  $\delta \varepsilon_h$  given in input.mmaker
- **2** Calculate the Wanniers occupations for the electron configurations
- $\bf 3$  Find the  $\gamma_{\bf ab}$  and  $U_{\bf ab, a'b'}/I_{\bf ab, a'b'}$  parameters given  $\delta\varepsilon_h$ ,  $\delta\varepsilon_{ee}$ ,  $\delta D$
- $\Phi$  Fit the  $\gamma_\mathbf{ab}$  and  $U_{\mathbf{ab},\mathbf{a}'\mathbf{b}'}/I_{\mathbf{ab},\mathbf{a}'\mathbf{b}'}$  contained in the files  $gamma_list.dat$  and  $u_list.dat$  generated in 3.
- **6** Plot the model generated before (not in use)
- **6** Find the electron-lattice parameters  $\vec{f}$ ,  $(g)$  given  $\delta f_{e-l}$
- **7** Fit the vibronic parameters

Philosophy to run it: Running modes

Modelmaker is a python script run from where the input is:

 $$$  python ../../utils/modelmaker.py \_mode\_ $>$  output

where  $\text{mode}_z$  is an integer meaning:

- **1** Plot and compare the exact FP bands with those generated from the FP Wanniers and a  $\delta \varepsilon_h$  given in input.mmaker
- **2** Calculate the Wanniers occupations for the electron configurations
- $\bf 3$  Find the  $\gamma_{\bf ab}$  and  $U_{\bf ab, a'b'}/I_{\bf ab, a'b'}$  parameters given  $\delta\varepsilon_h$ ,  $\delta\varepsilon_{ee}$ ,  $\delta D$
- $\Phi$  Fit the  $\gamma_\mathbf{ab}$  and  $U_{\mathbf{ab},\mathbf{a}'\mathbf{b}'}/I_{\mathbf{ab},\mathbf{a}'\mathbf{b}'}$  contained in the files  $gamma_list.dat$  and  $u_list.dat$  generated in 3.
- **6** Plot the model generated before (not in use)
- **6** Find the electron-lattice parameters  $\vec{f}$ ,  $(g)$  given  $\delta f_{e-l}$
- **7** Fit the vibronic parameters
- 8 Write the model to the SCALE-UP format in the file given by mmfilename name of file

## The file structure

Running modelmake requires the following:

**1** input file Contains the control parameters (mode, cutoffs)

# The file structure

Running modelmake requires the following:

- **1** input file Contains the control parameters (mode, cutoffs)
- 2 systemref folder Helps build reference state. High symmetry!
	- $\triangleright$  Geometry The reference geometry of the system with mass and reference charges of atoms
	- $\triangleright$  K-path Path to plot bands for the ground state of the system
	- $\triangleright$  Bands The FP energy of the bands along that path
	- $\triangleright$  WF Hamiltonian The WANNIER90 result for this state
	- $\triangleright$  Dielectric tensor The tensor for this configuration
	- $\triangleright$  Wann A file defining the occupations of the reference state
	- $\triangleright$  Info SCALE-UP keywords to converge this state

# The file structure

Running modelmake requires the following:

- **1** input file Contains the control parameters (mode, cutoffs)
- 2 systemref folder Helps build reference state. High symmetry!
	- $\triangleright$  Geometry The reference geometry of the system with mass and reference charges of atoms
	- $\triangleright$  K-path Path to plot bands for the ground state of the system
	- $\triangleright$  Bands The FP energy of the bands along that path
	- $\triangleright$  WF Hamiltonian The WANNIER 90 result for this state
	- $\triangleright$  Dielectric tensor The tensor for this configuration
	- $\triangleright$  Wann A file defining the occupations of the reference state
	- $\triangleright$  Info SCALE-UP keywords to converge this state
- 3 systemref folder Defines (partially) the reference state. Should be high symmetry
	- $\triangleright$  Geometry The geometry of the system for this configuration
	- $\triangleright$  K-path Path to plot bands for the ground state of the system
	- $\triangleright$  Bands The FP energy of the bands along that path
	- $\triangleright$  WF Hamiltonian The WANNIER90 result for this state
	- $\triangleright$  Info SCALE-UP keywords to converge this state

- $\triangleright$  Building SPDFT models is difficult and contains many pitfalls
	- $\bullet$  Main problem is deciding the necessary terms that should go in the model

- $\triangleright$  Building SPDFT models is difficult and contains many pitfalls
	- **1** Main problem is deciding the necessary terms that should go in the model
	- **2** That requires much knowledge on the system and many FP calculations for a good training set

- $\triangleright$  Building SPDFT models is difficult and contains many pitfalls
	- **1** Main problem is deciding the necessary terms that should go in the model
	- **2** That requires much knowledge on the system and many FP calculations for a good training set
- $\blacktriangleright$  The definition of the reference state depends on the construction of the WF

- $\triangleright$  Building SPDFT models is difficult and contains many pitfalls
	- **1** Main problem is deciding the necessary terms that should go in the model
	- **2** That requires much knowledge on the system and many FP calculations for a good training set
- $\blacktriangleright$  The definition of the reference state depends on the construction of the WF

Automatized tools linked to ab initio codes could significantly improve the procedure This is an area where active development is taking place